## Medición de frecuencia

Actualmente en el mercado, es posible encontrar una gran variedad de componentes y equipos capaces de medir y/o sensar frecuencia, más para el proyecto que nos atañe, precisamos de una manera sencilla, económica y de bajo mantenimiento, lo cual es posible si pensamos en un proyecto donde el ancho de banda a medir no es muy extenso, y la frecuencia es baja.

De las posibilidades analizaremos un circuito que nos brinda como salida una tensión proporcional a la frecuencia de la señal de entrada, es decir un conversor frecuencia-tensión.

#### El 555 como monoestable

Cuando el LM555 funciona como monoestable, entrega en su salida un pulso de determinada duración que depende de los componentes externos.

Para explicar el funcionamiento, en la figura Nº 1 se muestra la forma interna simplificada del CI555. Cuando se aplica un pulso negativo en el terminal 2 (que haga descender la tensión por debajo de 2/3 de *Vcc* ), la salida toma el estado alto, el terminal 7 queda flotante y el capacitor C comienza a cargarse a través de *R<sup>A</sup>* desde *Vcc* . Cuando la tensión entre sus bornes llega a 2/3 de *Vcc* el comparador *R* interno cambia de

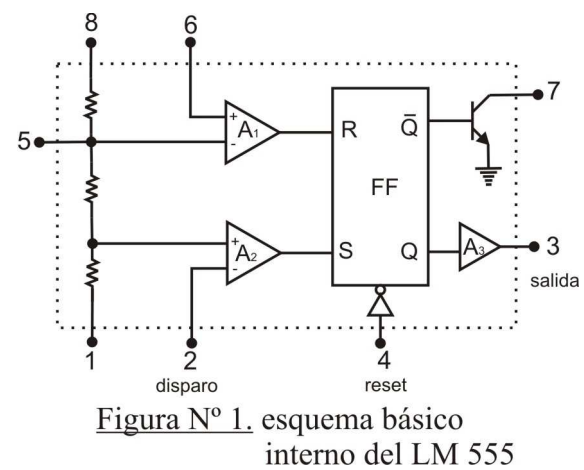

estado y hace que la salida vuelva a tomar el estado bajo, el terminal 7 toma la tensión de masa y *C* se descargue por medio del transistor interno.

La salida se mantiene en el estado alto por medio de la siguiente expresión  $\tau = 1,1 \, R_A \, C$ .

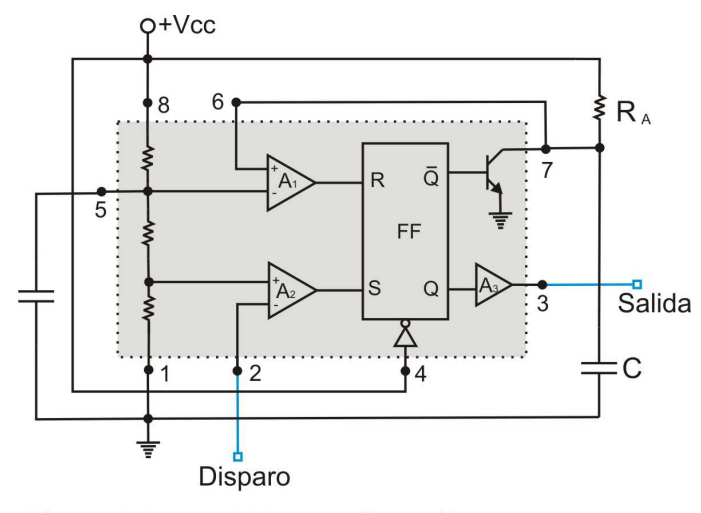

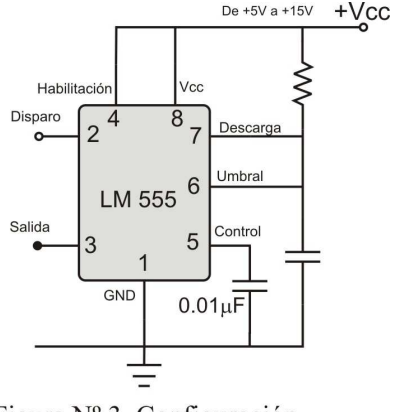

Figura Nº 3. Configuración monoestable del LM 555

Figura  $N^{\circ}$  2. LM 555 en configuración monoestable

Para analizar la configuración monoestable del CI555 consideramos a la señal de entrada del terminal 2 y su efecto sobre el circuito.

En el tiempo  $t_0$  (figura N° 4) la señal de entrada es  $V_e = V_{cc} = 8 V$  esto es que la tensión en el terminal inversor del comparador  $A_2$  es superior a la tensión existente en el terminal no inversor, esto da por resultado una salida de  $A_2$  en estado

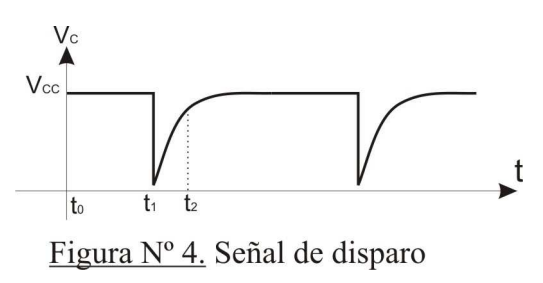

bajo. El capacitor *C* se encuentra inicialmente descargado es por esto, que los terminales inversor y no inversor del comparador  $A_1$  están a 0V y  $\frac{2}{3}$ *V*  $y = \frac{2}{3}V_{cc}$  respectivamente esto implica que la salida está en un estado bajo. Teniendo los estados de la salida de  $A_1$  y $A_2$ , podemos ver en la siguiente tabla cuales serán las salidas del FF interno:

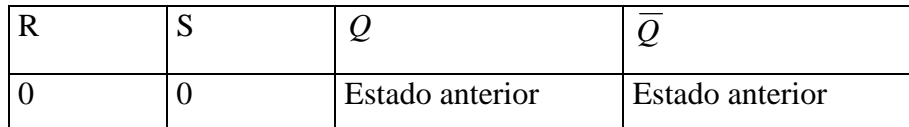

En la tabla anterior asumimos que predomina el estado  $Q=0$  por encontrarse el CI555 sin alimentación antes de presentarse esta situación. Como consecuencia de esto el transistor NPN interno, se encuentra en estado de saturación debido a que su base está excitada por el nivel alto que entrega *Q* , esta situación mantiene al capacitor *C* descargado y asegura que no existan variaciones en los otros estados.

En el instante  $t_1$  existe un pulso negativo en la señal de entrada (pin 2), llegando por un instante a  $V_e = 0$ V para luego aumentar exponencialmente debido a la carga del capacitor de acople  $C_e$ .

Esta disminución momentánea de  $V_e$  a un valor menor a  $\frac{1}{3}V_{cc}$  provoca una salida alta en  $A_2$ , este cambio de las condiciones de entrada al FF provocan salidas según la tabla siguiente:

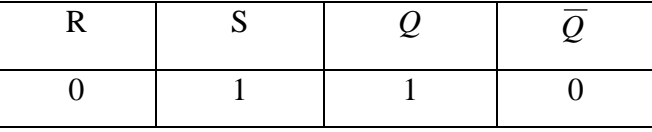

Como *Q* está excitando a la base del transistor interno con 0*V* , éste pasa de su estado de saturación a un estado de corte, por consiguiente el capacitor *C* comenzará su proceso de carga a través de *R<sup>A</sup>* . Mientras el capacitor *C* se carga hasta alcanzar un valor  $V_c > \frac{2}{3}V_{cc}$  la señal de entrada volvió a tener un valor  $V_e > \frac{1}{3}V_{cc}$ , y  $A_2$  tiene una salida en bajo ( $S = 0$ ), una vez que *C* alcanza a una tensión  $V_c > \frac{2}{3} V_{cc}$  la salida de  $A_1$  es alta y el FF se resetea. Las condiciones son:

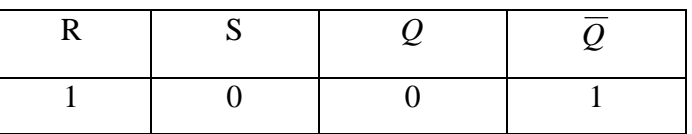

Lo que hace que el transistor interno se sature produciendo la descarga de *C* a través del mismo, con lo cual:

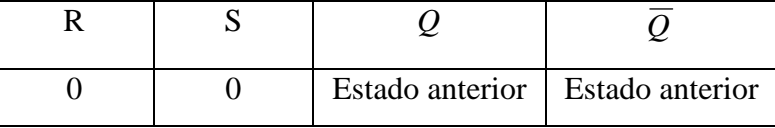

Y el ciclo se repite con cada pulso a la entrada del terminal 2 del CI.

Se observa que el tiempo en que la salida permanece en estado alto depende del tiempo de carga de *C* a través de  $R_A$ . La relación entre el tiempo y los componentes es la siguiente:

$$
\tau = 1, 1 R_A C
$$

# Tensiones en un Oscilador Monoestable

En la figura 5 se grafica la forma de onda que se obtiene a la salida de un oscilador monoestable como el mostrado en la figura Nº 1, y su correspondiente tensión de disparo donde podemos apreciar que la duración del pulso de salida es constante, sin importar la duración del pulso de excitación.

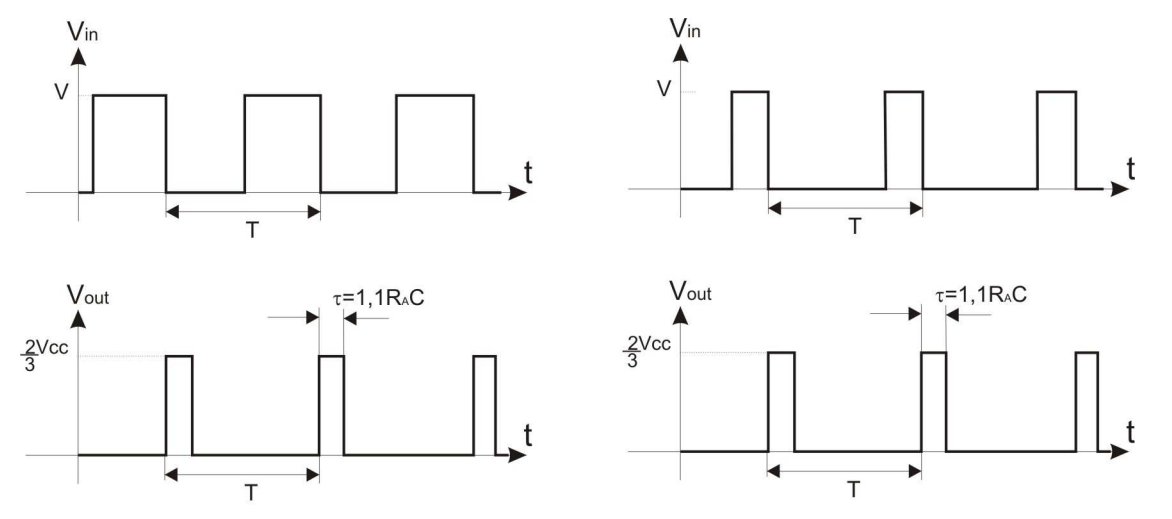

Figura Nº 5. Señal de salida de la configuración monoestable

Podemos apreciar que tanto el tiempo de duración del pulso, como la amplitud del mismo dependen de los valores de los componentes  $(R_A y C)$  de la configuración y de la tensión de alimentación Vcc, mientras que el periodo de la señal depende únicamente del periodo de la señal de entrada, es decir, que debemos tener en cuenta que el periodo de la señal de entrada debe ser mayor al tiempo de duración del pulso de salida para que se cumpla lo dicho anteriormente, de lo contrario el periodo de la salida no se corresponderá con el de la entrada (figura Nº 6).

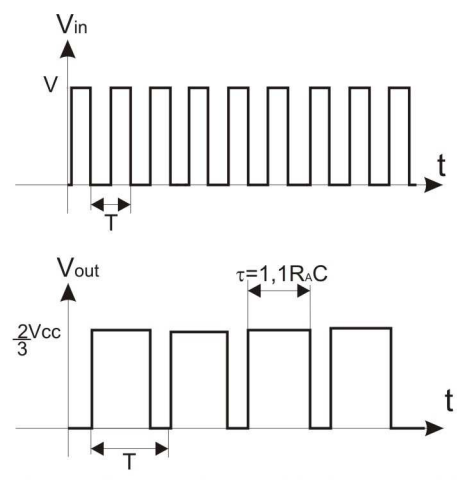

Figura Nº 6. El periodo de la salida no coincide con el de la entrada

Debido a que el tiempo de duración del pulso de salida debe ser menor que el periodo de la señal de entrada para que tanto la entrada como la salida tengan la misma frecuencia, podemos hallar la máxima frecuencia de entrada en función de los componentes del circuito:

$$
\tau = 1, 1 R_A C < T \implies 1, 1 R_A C < \frac{1}{f} \quad \therefore \quad f_{\text{max}} = \frac{1}{1, 1 R_A C}
$$

Si tenemos en cuenta que la señal de salida será un tren de pulsos cuyo período está dado por el período de la señal de entrada podemos descomponer esta en su serie de Fourier, la intención es aislar la componente de continua la cual será proporcional a la frecuencia de la señal, esto lo lograremos utilizando un filtro pasabajos.

Para la realización del filtro podríamos utilizar la teoría clásica de diseño proponiendo secciones T ó Π con los valores adecuados de reactancias inductivas y capacitivas, pero el inconveniente que se nos presenta es la realización práctica de las bobinas necesarias; motivo por el cual decidimos un filtro del tipo básico RC ya que estos componentes son de fácil obtención en los mercados locales.

Comenzaremos el diseños del mismo analizando el contenido armónico de la señal de entrada y el efecto producido por la presencia del filtro.

Partiendo del espectro de la señal rectangular periódica obtenido utilizando la definición de series de Fourier:

$$
f(t) = \sum_{k=-\infty}^{\infty} c_k \cdot e^{jk\omega_0 t}
$$
, donde  $\omega_0 = \frac{2\pi}{T}$ 

Para nuestro caso y suponiendo una forma de onda como la que se muestra en la figura  $N^{\circ}$ 7, tendremos el siguiente desarrollo en la serie exponencial de Fourier:

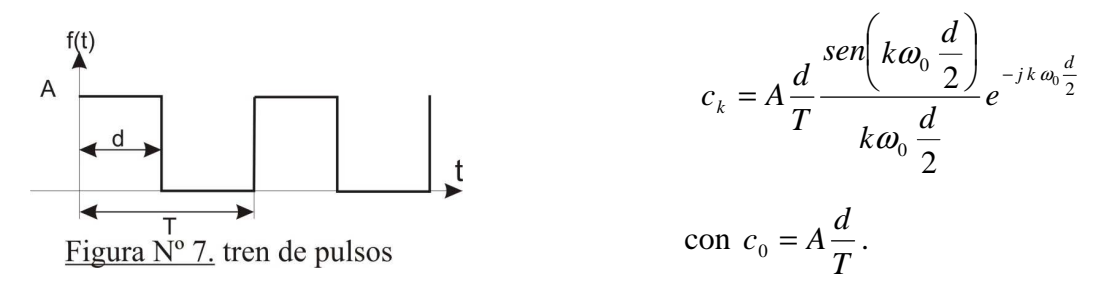

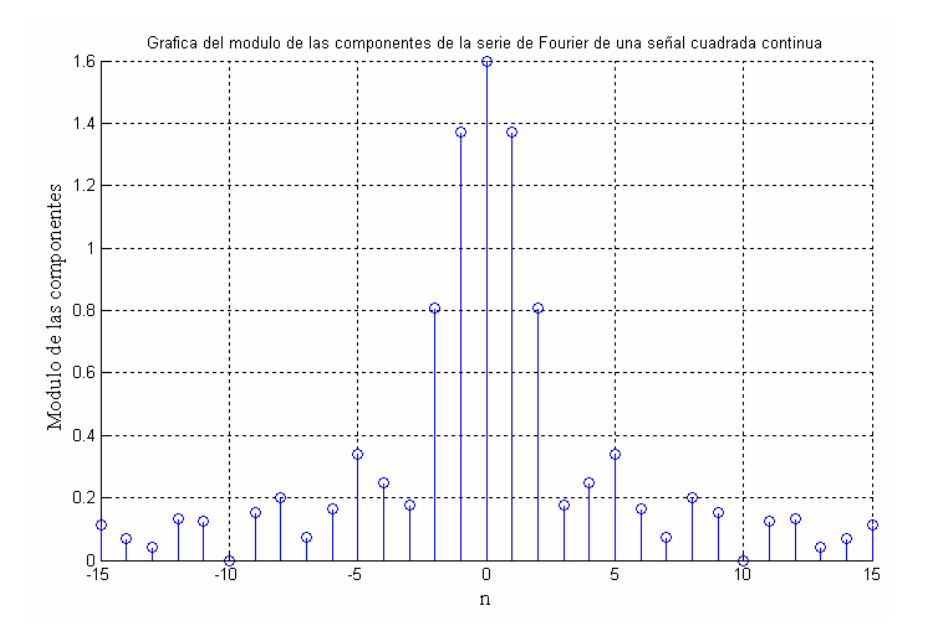

Podemos observar el gran contenido armónico que presenta la señal.

Para ver si una sección RC es capaz de aislar solamente la componente de continua de la señal, o bien efectúa una atenuación considerable de las demás componentes, podemos realizar un análisis matemático utilizando la función transferencia del filtro y la expresión de la señal de entrada, para así obtener la forma de onda de la señal de salida.

Para ello recordamos que la función de transferencia es la relación existente entre un parámetro de salida respecto a uno de entrada, para nuestro estudio utilizaremos la relación entre tensiones.

De la figura podemos observar los siguientes parámetros:

*Vi* : Tensión de entrada.

*VAB* : Tensión en bornes del capacitor ó tensión de salida.

La función de transferencia 1 será:

$$
FT_1 = \frac{V_{AB}}{V_i}
$$

Planteamos la ecuación de la tensión de entrada:

$$
V_{i} = I\left(R_{1} + \frac{1}{sC_{1}}\right) = I\frac{R_{1}C_{1}s + 1}{C_{1}s}
$$

y ahora la tensión de salida sobre los bornes de capacitor 1

$$
V_{AB} = I \frac{1}{s C_1}
$$

Finalmente realizando el cociente entre la magnitud de salida con la magnitud de entrada tal como lo dice la definición, podremos hallar la expresión de la función de transferencia buscada:

$$
\frac{V_{AB}}{V_i} = \frac{I \frac{1}{s C_1}}{I \frac{s R_1 C_1 + 1}{s C_1}}
$$

$$
\frac{V_{AB}}{V_i} = \frac{1}{s R_1 C_1 + 1}
$$

Aquí podemos apreciar la respuesta de la función de transferencia 1 a una entrada de escalón unitario, con diferentes valores de R y C  $(R_1 C_1 = \tau_1)$ 

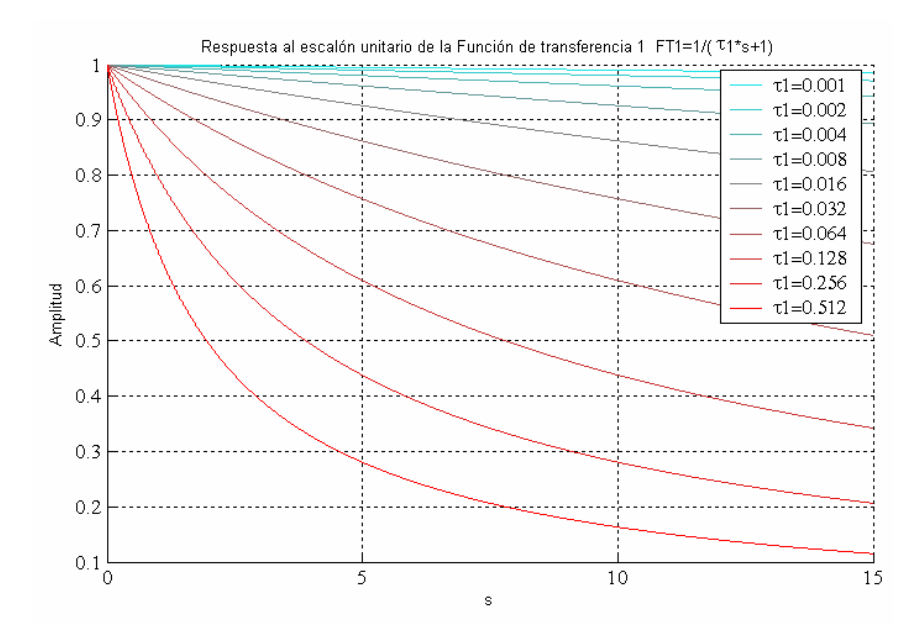

Vemos que dependiendo del valor de resistencia y capacitor que elijamos tendremos mayor o menor atenuación, pero debemos recordar que conseguir constantes de tiempo grandes  $(\tau_1 = R_1 C_1)$  implica altos valores de capacidad y resistencia, los cuales no siempre están disponibles.

Utilizando un diagrama de simulación podemos visualizar el efecto de la inserción de este filtro a la salida del CI555, para ello debemos optar por un valor de capacidad y otro de resistencia, por lo

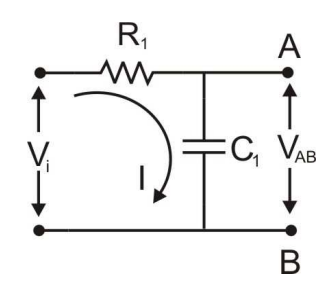

dicho anteriormente, tomaremos una constante de tiempo igual a 0.022, la cual es posible obtener utilizando un capacitor de 22μF y una resistencia de 1KΩ

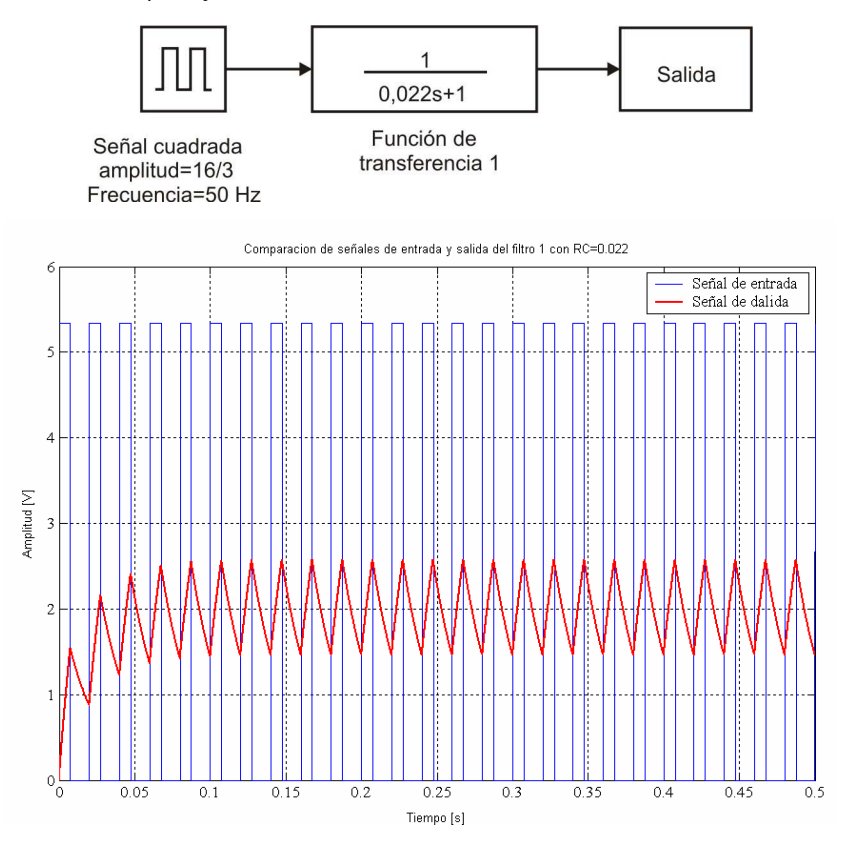

Luego de realizar el análisis para este filtro vemos un contenido apreciable de las componentes no deseadas a la salida del filtro, por ello proponemos agregar una sección más en cascada a la ya existente y analizar su respuesta a la excitación de entrada.

Si consideramos la función de transferencia  $FT_1$  y dada la analogía de los circuitos la función de transferencia de la segunda sección será la misma.

$$
FT_2 = \frac{V_{CD}}{V_{AB}} = \frac{1}{s R_2 C_2 + 1}
$$

La función de transferencia total será:

$$
\frac{V_{CD}}{V_i} = \frac{1}{(sR_1C_1+1)(sR_2C_2+1)}
$$

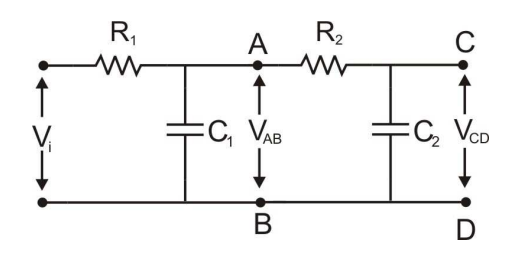

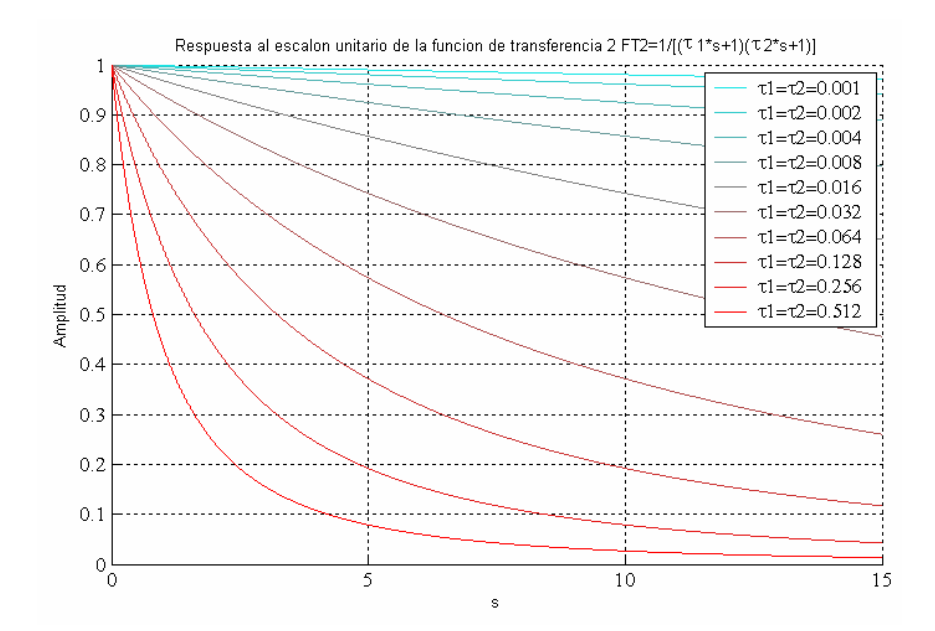

Nuevamente recurriremos a la simulación para ver que forma de onda obtendremos a la salida del filtro 2, para la misma tomaremos tanto la constante de tiempo de la primer sección como la de la segunda iguales a 0.022, por los motivos ya comentados.

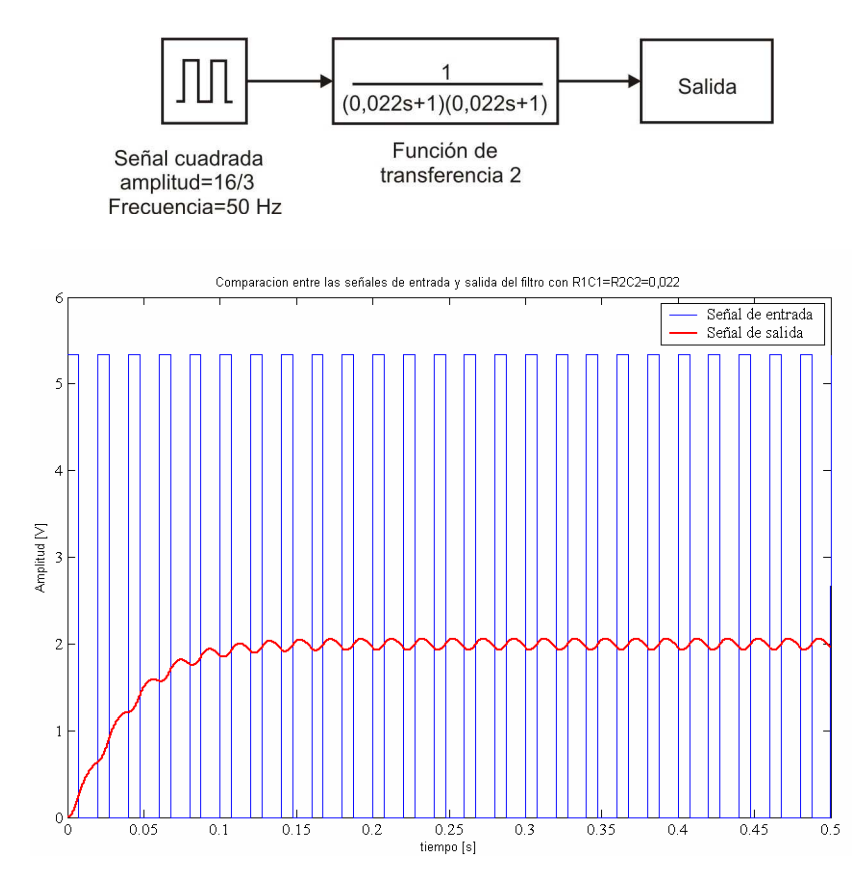

Luego de analizar el efecto de este filtro sobre nuestra entrada, notamos una mejora respecto al filtro anterior, aunque todavía parece no ser suficientemente satisfactoria respecto de la respuesta esperada, es por esta razón que procederemos a anexar una nueva sección RC en cascada a las ya analizadas.

Como ya se vio anteriormente la función de transferencia de la nueva sección será:

$$
FT_3 = \frac{V_{EF}}{V_{CD}}
$$

Y la función de trasferencia del filtro de tres secciones será:

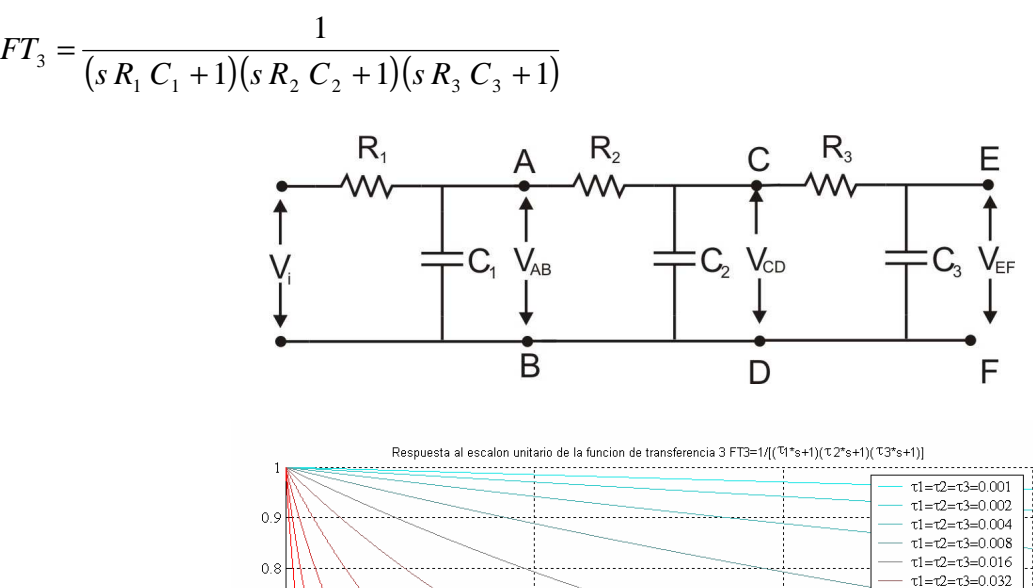

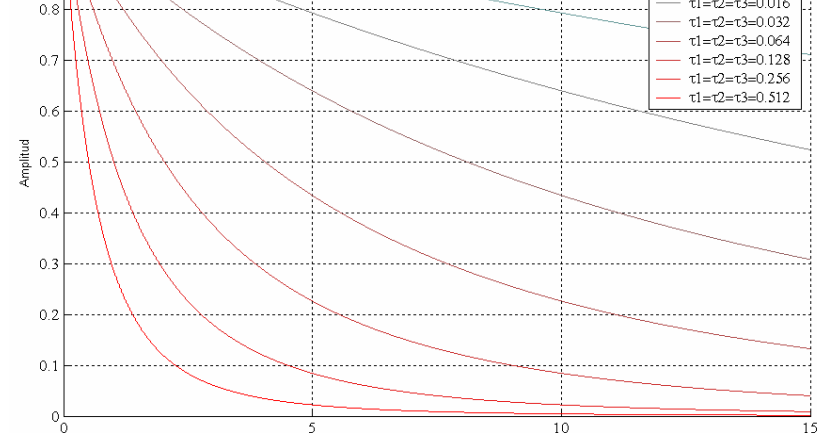

El diagrama de bloques del modelo para la simulación es el siguiente:

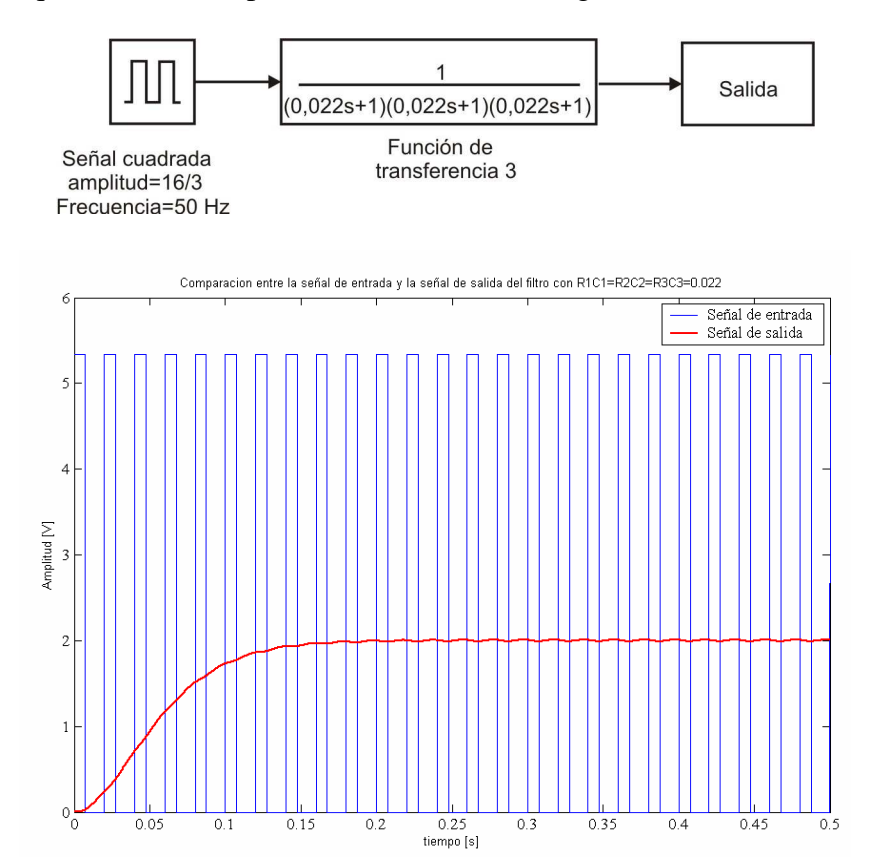

Al observar la respuesta obtenida ala salida de este filtro para la banda de frecuencias sobre la cual trabajaremos (entre 40*Hz* y 60*Hz* ), podemos concluir que los resultados obtenidos son aceptables, y que esta configuración es la que tomaremos finalmente como filtro pasabajos para capturar la componente de continua de nuestra señal de salida del CI555.

Uniendo el circuito con el 555 en configuración monoestable y el filtro pasabajos analizado anteriormente obtendremos nuestro conversor de frecuencia-tensión,(figura Nº 8) con la señal de entrada con una forma cuadrada.

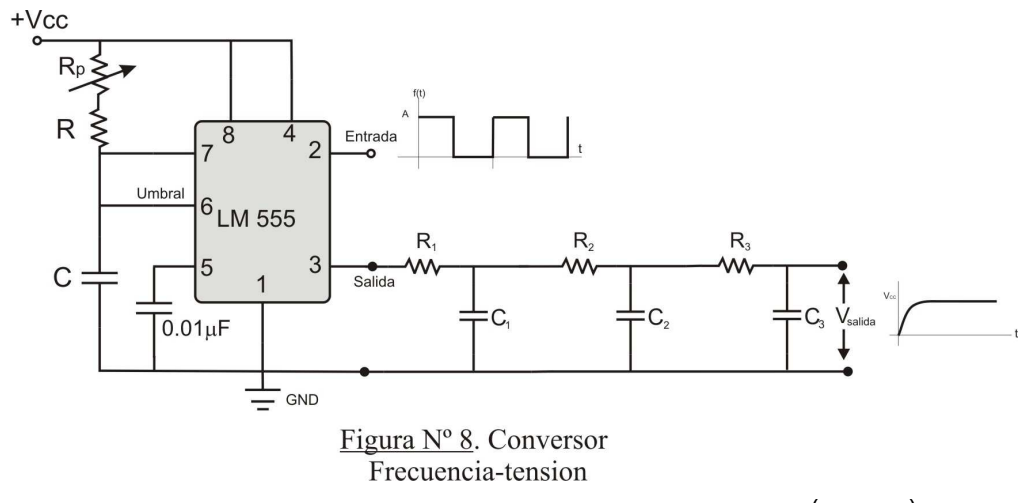

Donde el ancho del pulso de salida estará dado por la relación:  $\tau = C (R + R_p)$  con la resistencia variable *R<sup>p</sup>* podemos ajustar el ancho del pulso para que tengamos un determinado valor de tensión de salida ante una frecuencia de entrada dada.

Para nuestro caso en particular adoptamos los siguientes valores:

 $R_3 = 100 K\Omega$   $C_3 = 220 nF$  $R_2 = 10 K\Omega$   $C_2 = 2.2 \mu F$  $R_1 = 1 K\Omega$   $C_1 = 22 \mu F$  $R_p = 470 K\Omega$  $R = 47 K\Omega$   $C = 22 nF$  $C_2 = 220 nF$ 10 K $\Omega$   $C_2 = 2.2 \,\mu$  $C = 22 nF$  $C_1 = 1 K\Omega$   $C_1 =$ 

Por una razón de simplicidad ajustamos la resistencia variable para que ante una entrada de 50*Hz* la salida sea de 2 V.

Debido a que el conversor será utilizado para medir la frecuencia de red o de salida de un generador, la cual es de forma senoidal, debemos acondicionar o recuadrar esta onda para poder así utilizar el esquema propuesto anteriormente, como así también debemos suministrar una tensión de alimentación estable a todo el circuito. En la figura Nº 9, podemos ver un diagrama en bloques del conversor completo:

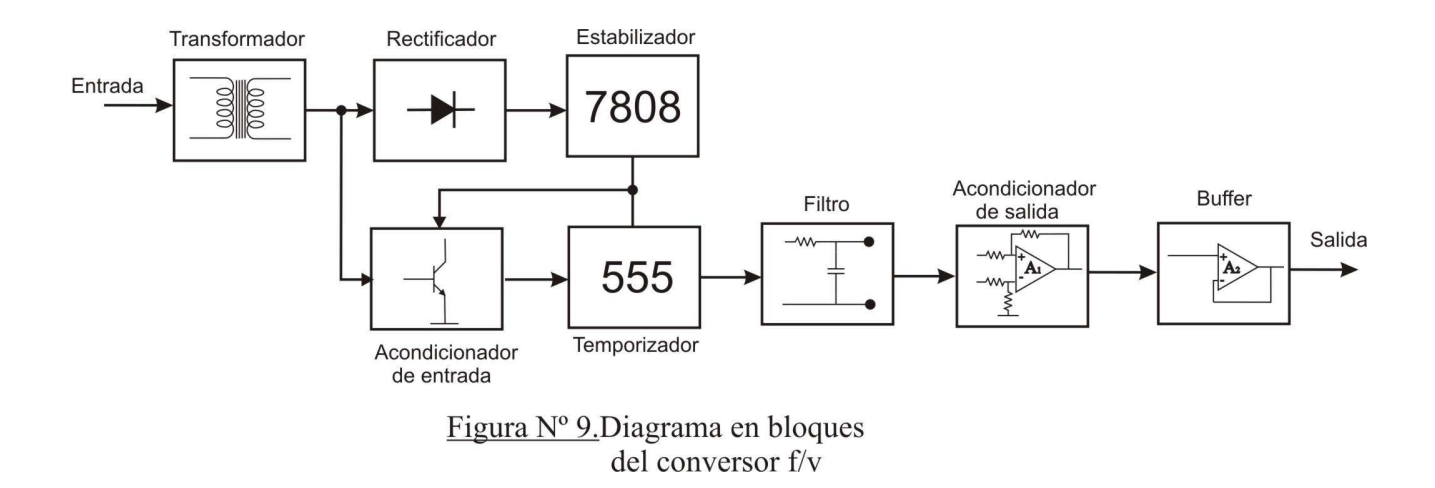

Vemos que el ultimo bloque del diagrama esta indicado como "Acondicionador", este se utiliza para llevar los valores de salida del filtro a valores específicos relacionados con el valor de frecuencia a medir, en este cado se trata de un corrimiento de escalas y de una amplificación dada. Presentaremos seguidamente en la figura Nº 10 el esquema electrónico sin incluir l etapa de del acondicionador de señal, ya que la misma tendrá un tratamiento especial más adelante:

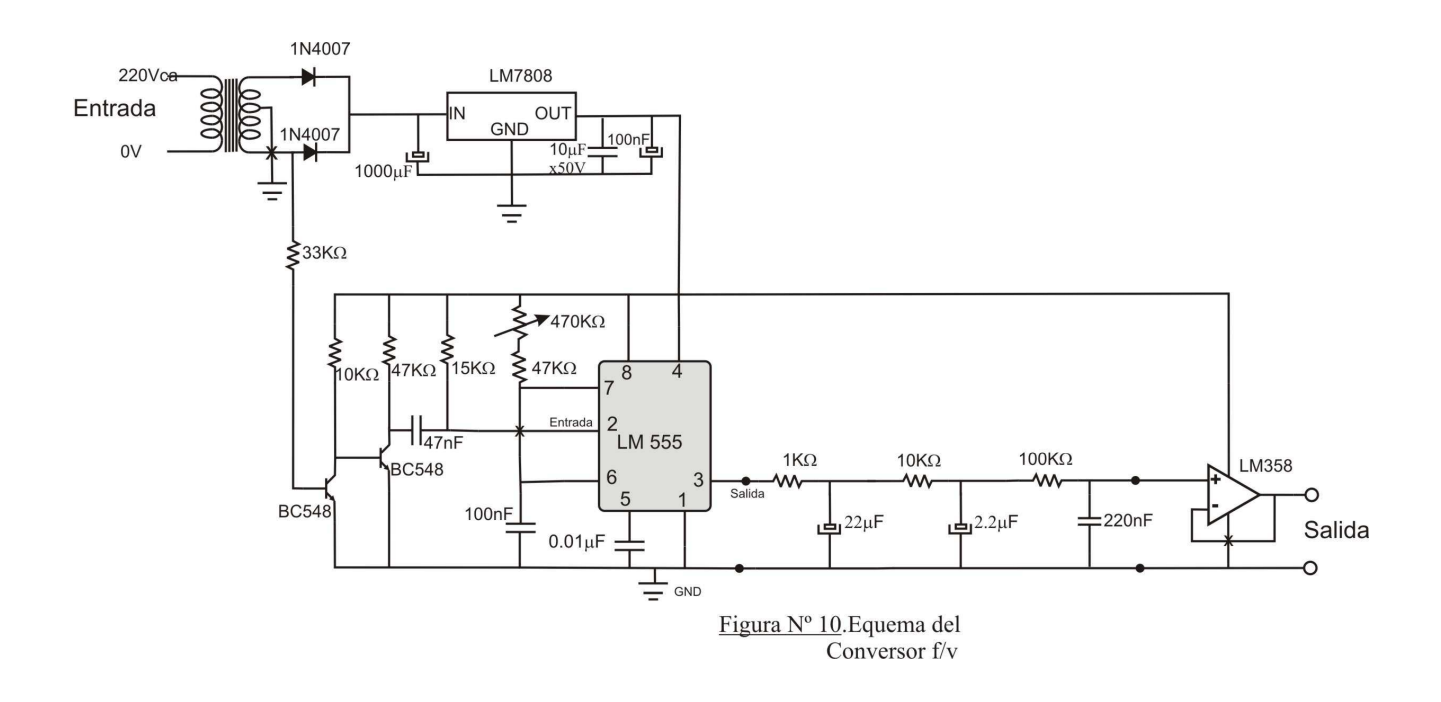

A continuación veremos un Oscilograma con las formas de onda, en los puntos mas sobresalientes del circuito:

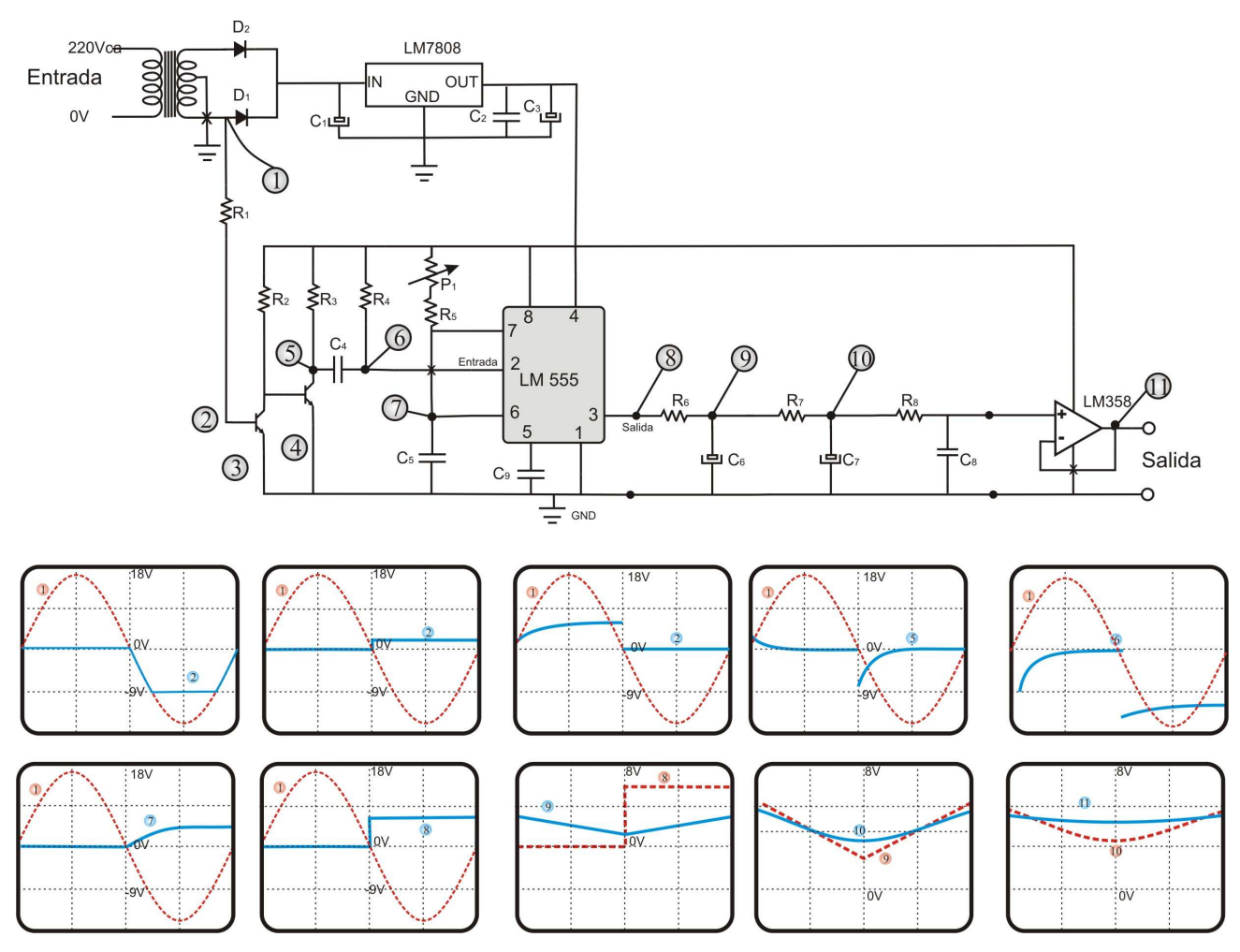

Los valores de las curvas son aproximados, lo relevante de esto es ver las formas de onda en cada punto del circuito.

Una vez realizado el estudio teórico del conversor Frecuencia – tensión nos disponemos a abordar la parte práctica del mismo.

El primer paso fue montar el circuito en una protoboard, para corroborar los resultados obtenidos. Instrumentos utilizados:

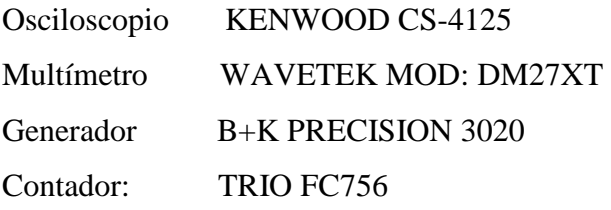

Procedimiento:

Se conectó el transformador de 12 + 12 V a la entrada del circuito conversor, realizándose las siguientes mediciones:

- Frecuencia de la señal entrada.
- $\checkmark$  Tensión de salida del regulador.
- $\checkmark$  Señal de salida del CI555 (pin 3).

La medición de frecuencia de línea dio un valor de 50*Hz* como era de esperar, la tensión de salida del regulador 7,93*V* y la señal de salida del terminal 3 del CI555 es la que se muestra a continuación en la figura:

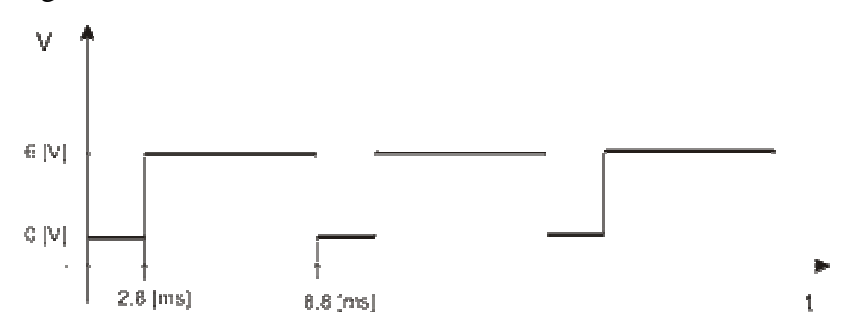

Con estos valores de seteo se obtuvo una tensión de 2,93*V* . Buscamos ahora tener un valor de 2*V* a una frecuencia de 50*Hz* , para ello debemos variar el ancho del pulso a la salida del CI555 lo cual se logra ajustando el valor de *P*<sup>1</sup> .

En la tabla presentada a continuación se puede apreciar la variación de tensión de salida e función del ancho de pulso de salida del CI555.

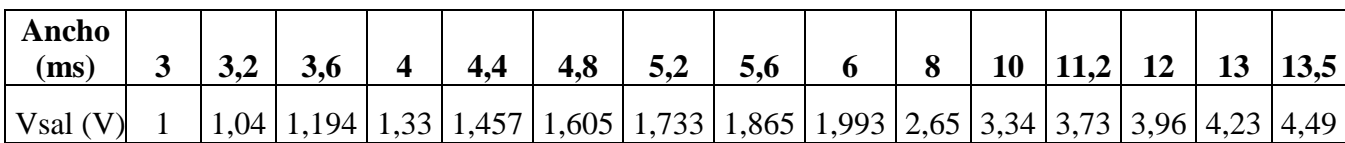

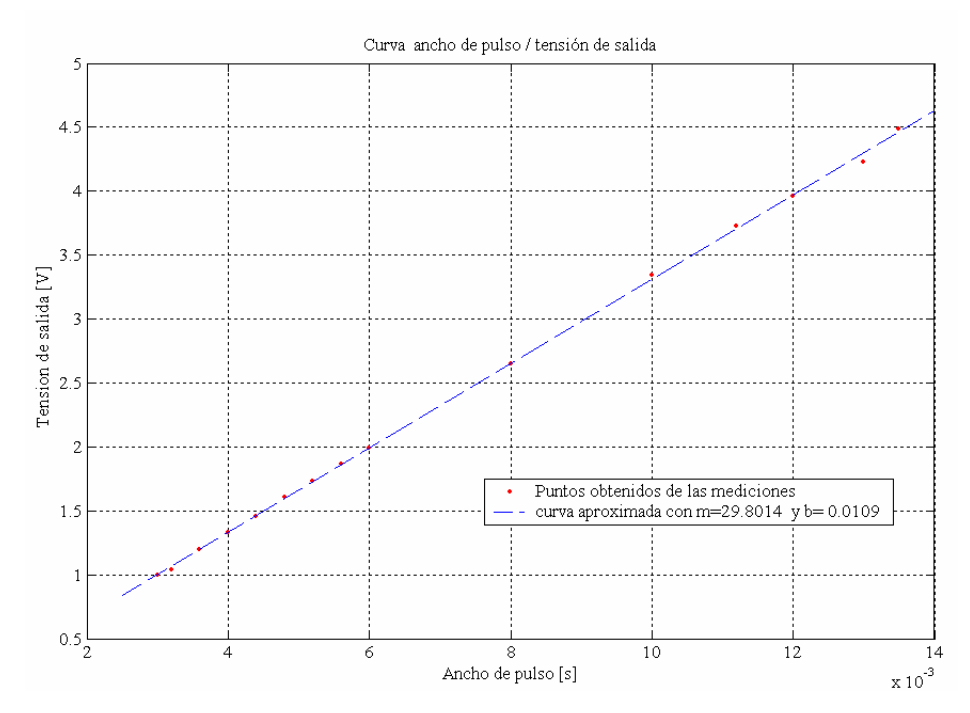

Donde se eligió un ancho de pulso de 6*ms*, para lograr una tensión de salida de 2*V* , como ya se explicó anteriormente.

Al tomar este valor de seteo la salida del CI555 luego de pasar por los filtros es la siguiente:

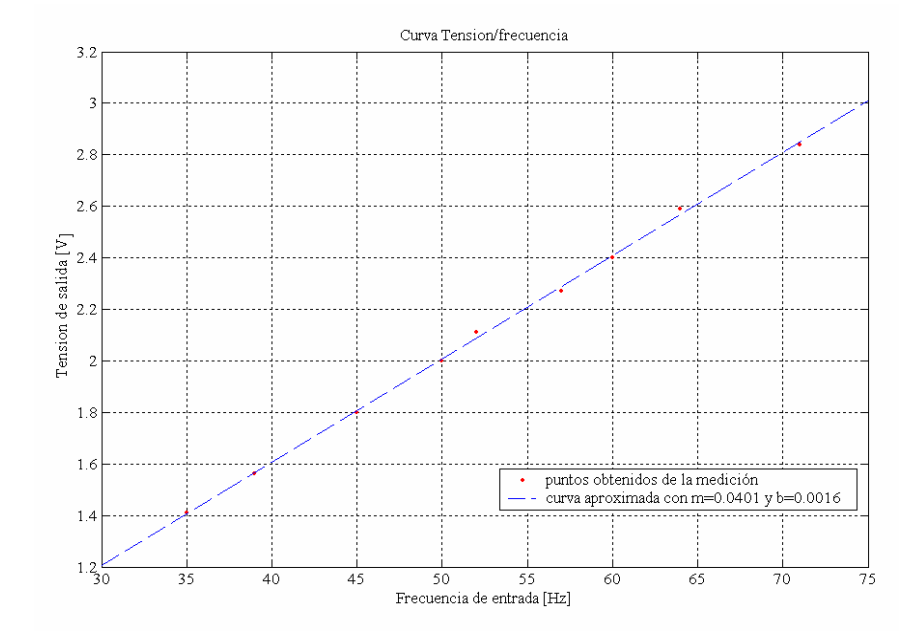

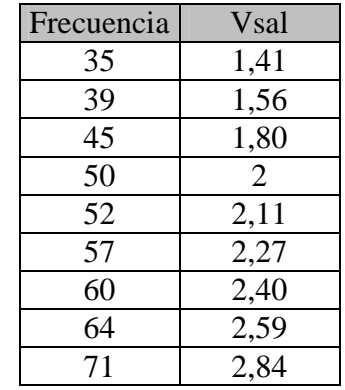

Si bien es cierto que en la figura se puede apreciar una linealidad entre la variable medida y la señal de salida, la forma de relacionar una con otra no es inmediata, y si deseáramos a partir de la señal de salida obtener la variable de entrada, la forma de hacerlo sería:

- Tomar la señal de salida.
- Con el valor obtenido, ingresar en la tabla dada y obtener la variable medida.

Este procedimiento además de engorroso toma tiempo, y no es preciso, dada la posibilidad de que el valor medido no haya sido revelado anteriormente en la tabla. Es por esto que se debe acondicionar la señal de salida de manera tal, que la señal de salida tome valores representativos de la de entrada. Para ello primero acotamos el rango de actuación que nos interesa del conversor frecuencia-tensión, el cual diremos que es de 40 *Hz*, a 60 Hz. Para el diseño del acondicionador no se usarán OP AMP de fuente partida dada la limitación en el campo de actuación, razón por la cual la salida del acondicionador no podrá ser de 0*V* a  $V_{\text{max}}$ . Una posibilidad sería entonces que la señal de salida a 40*Hz* sea de 4*V* y ésta se incremente con una pendiente de 100  $mV/T$ <sub>Z</sub>.

Para implementar un acondicionador de salida adecuado, primero realizaremos una introducción al diseño de los mismos.

De ésta manera el procedimiento para obtener el acondicionador de manera genérica sería:

Tomamos como para comenzar una curva cualquiera que responda a la forma  $y = mx + b$  como lo indica la figura:

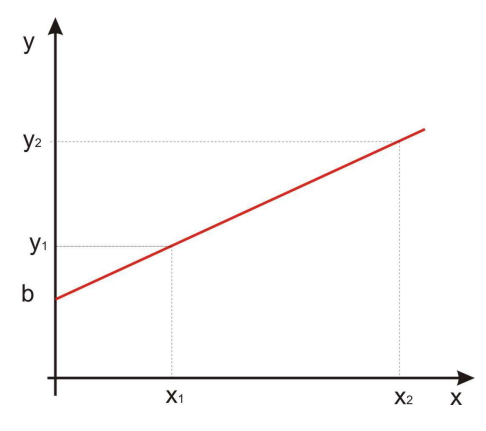

Entonces, la ecuación que rige la recta es:  $y = mx + b$ , donde m es denominada pendiente de la recta y se define como:  $m = \frac{\Delta y}{l} = \frac{y_2 - y_1}{l}$ 2  $\mathcal{D}_2$  $m = \frac{\Delta y}{4} = \frac{y_2 - y}{4}$  $x$   $x_2 - x$  $\frac{\Delta y}{\Delta x} = \frac{y_2 - y_1}{x_2 - y_2}$  $\Delta x$   $x_2$  – , y b es el valor de a función cuando la variable independiente

toma el valor cero (ordenada al origen o desplazamiento).

El primer paso a realizar sería restar el offset, lo que en la ecuación esta representado por la constante *b*, para luego poder manipular a gusto la pendiente de la recta.

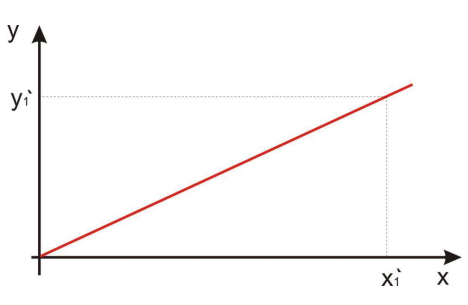

Esta operación puede ser realizada utilizando un amplificador operacional en configuración diferencial, y si solamente queremos restarle el offset a la señal de entrada (recta), podemos asignarle una ganancia unitaria

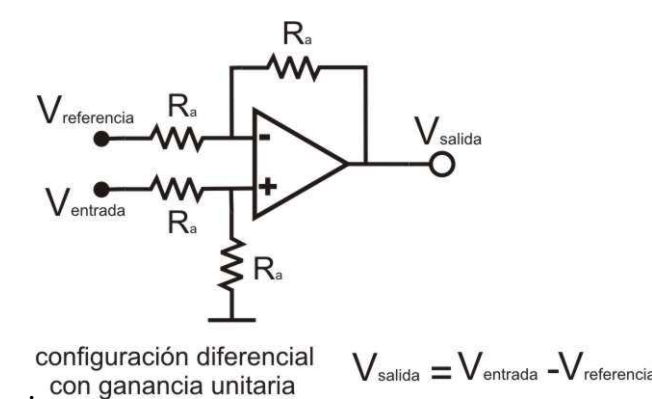

Si en el eje de las ordenadas representamos tensiones, el valor de la tensión de referencia de la configuración presentada anteriormente debe ser igual al valor de offset que deseamos eliminar, es decir el termino b de la ecuación de la recta.

Una vez eliminado el offset inicial, estamos listos para abordar la segunda etapa de diseño del acondicionador, la cual trata de la corrección de la pendiente de la recta, es decir, mediante una amplificación pasar de la pendiente actual a otra que cumpla con las condiciones impuestas por el diseñador.

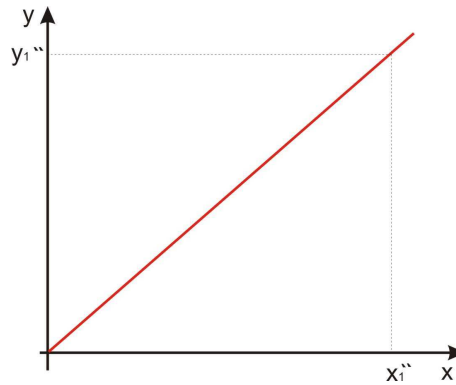

Para finalizar el diseño del acondicionador (etapa 3), podemos, si las condiciones de diseño lo requieren, plantear la inserción de un offset.

Una vez descrito el procedimiento, comencemos por encontrar la ecuación de la recta que tenemos al principio para ello podemos utilizar un software de cálculo como el Matlab ® para hallarla.

Una manera de hacerlo será utilizando el comando "polyfit", el cual realiza la aproximación de la curva que pasa por los puntos medidos. Debido a que se observó la linealidad de la misma en el rango de medición en la gráfica más arriba presentada, se utilizan únicamente los valores inicial y final de la curva.

$$
V_{sal} = 0.04 \left[ \frac{V}{Hz} \right] f[Hz]
$$

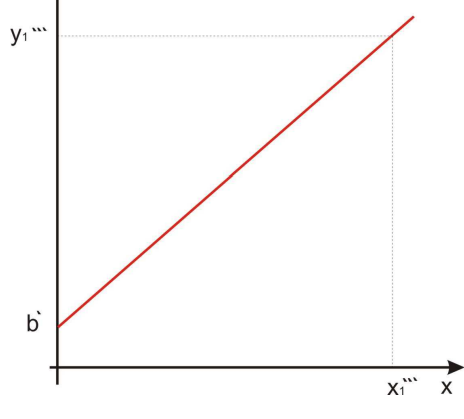

Donde se aprecia que no existe término independiente (offset) en la ecuación, lo cual permite plantear una solución más sencilla que la inicial.

$$
pendiente = 40 \frac{mV}{Hz}
$$

Deseamos obtener una pendiente de 100 *mV Hz* .

El coeficiente de multiplicación de la curva será:

$$
K_p = \frac{pendiente\ deseada}{pendiente\ inicial} = \frac{100\frac{mV}{Hz}}{40\frac{mV}{Hz}} = 2,5
$$

Para ello utilizamos la configuración no inversora del amplificador operacional.

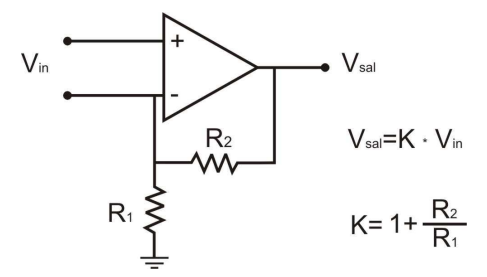

Hallemos el valor de K:

$$
K = 2,5
$$
  

$$
\frac{R_2}{R_1} = K - 1 = 2,5 - 1 = 1,5
$$

Adoptemos:

 $R_1 = 100 k\Omega$ , Con lo que resulta:  $R_2 = 150 k\Omega$ 

Debido a que los valores de resistencia no son exactos agregamos un potenciómetro de ajuste, y para separar la salida del acondicionador de alguna etapa posterior, agregamos también un amplificador operacional en configuración seguidor, quedando finalmente el siguiente circuito acondicionador:

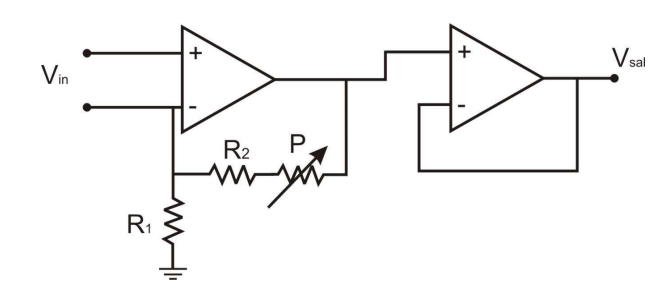

El bloque acondicionador de señal diseñado arriba se agregó a la salida de los filtros RC en un Protoboard para corroborar su funcionamiento, para ello se empleó un generador de señales por medio del cual se varía la frecuencia de la señal de entrada del circuito, un frecuencímetro con el cual medimos la frecuencia de la señal de entrada, y un voltímetro con el cual medimos la tensión de salida del circuito conversor con acondicionador.

Los instrumentos utilizados para esta experiencia fueron:

1Generador de Funciones B+K PRECISION 3020

#### 2 Contador TECKTRONIK CMC 250

### 3 Multímetro WAVETEK MOD: DM27XT

# Procedimiento:

Con el generador de señales se introdujo a la entrada del circuito en cuestión una señal senoidal de frecuencia variable, con el objetivo de observar la respuesta del mismo con su etapa acondicionadora. La tensión de salida debería ser proporcional a la frecuencia de la señal de entrada, por ello se midió la señal de salida con un voltímetro y se contrastó con el valor indicado por el contador situado en la entrada. Los datos de esta experiencia se describen en la tabla siguiente:

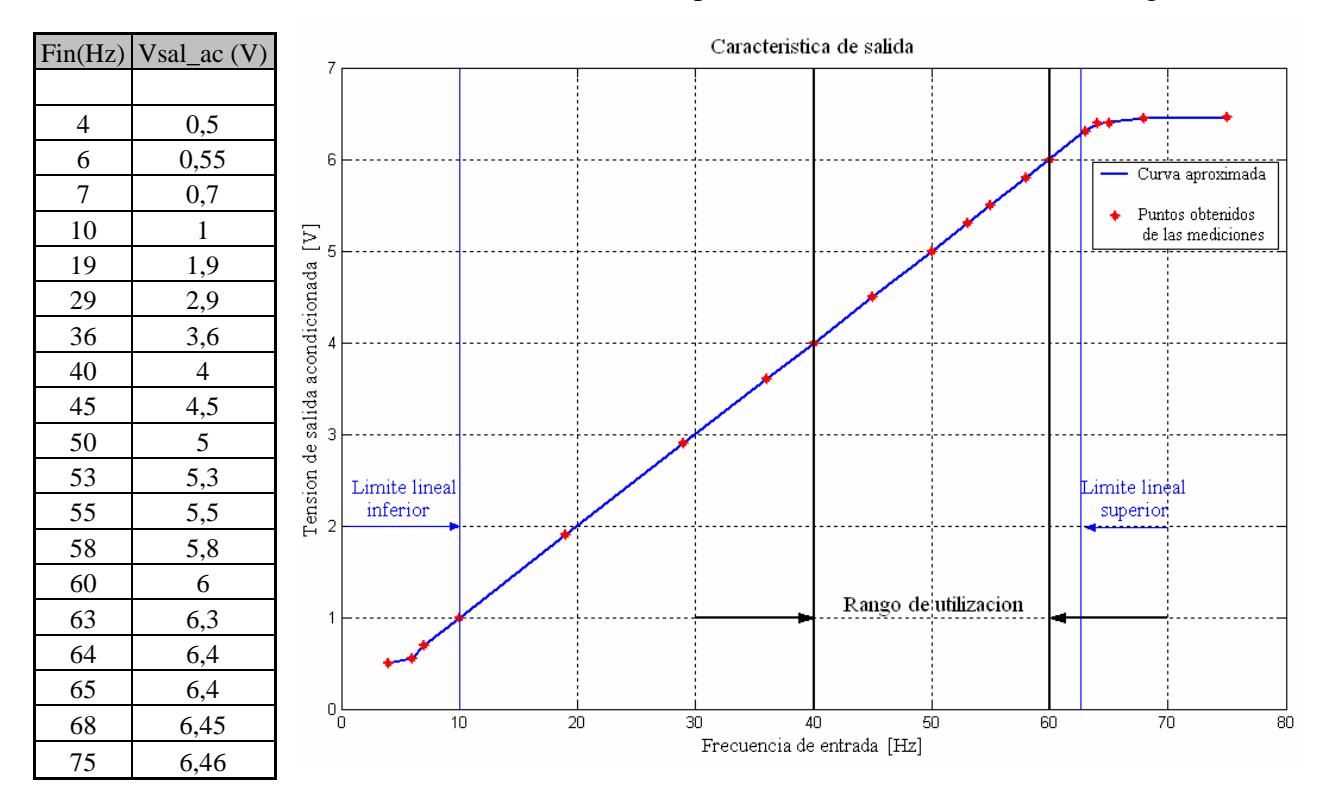

Se puede apreciar que la respuesta se ajusta a lo esperado en un rango superior al necesario, ya que la salida se satura a los 64 Hz y se pierde precisión por debajo de los 10 Hz.

 Cabe destacar que la respuesta del circuito ante los cambios de la frecuencia de la señal de entrada es satisfactoria.